# **Ryzom - Bug # 1506**

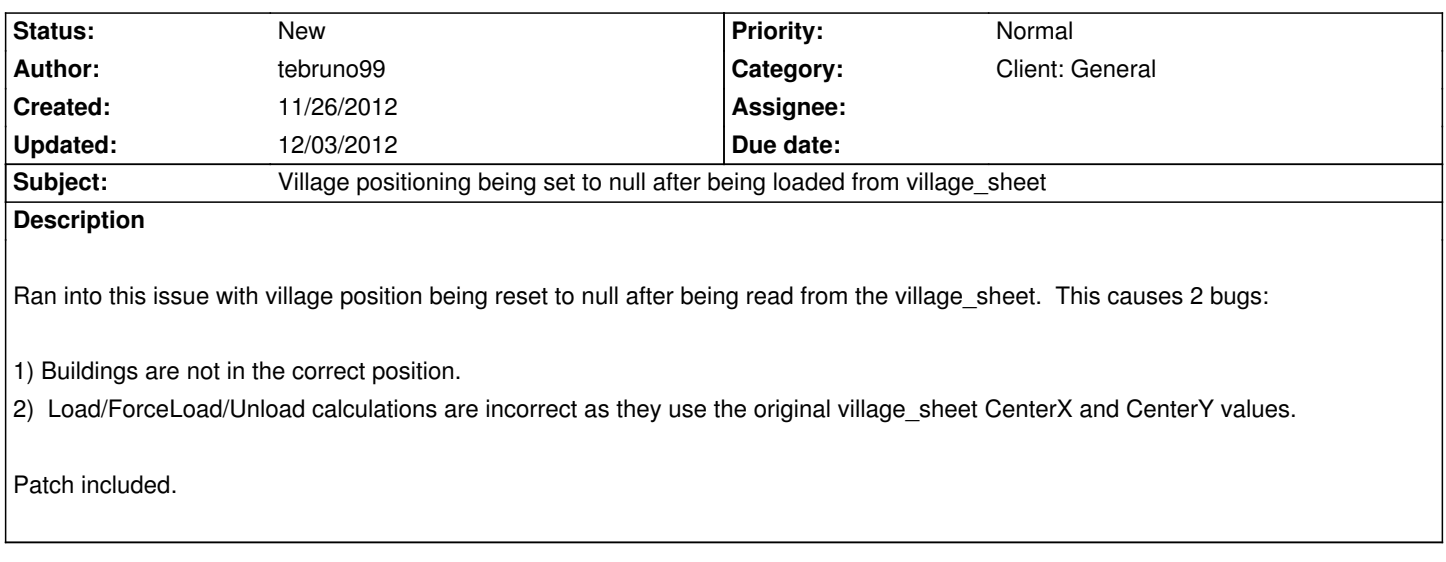

## **History**

## **#1 - 11/27/2012 03:25 am - tebruno99**

*- File sheetToIGpatch.diff added*

After messing around some more, i'm not sure that the zonePos+sheetPos is the right choice for the position of the IG added to the IG array. Here is another alternative setting the IG position to the sheetPos because that seems visually to work better with the resources I was given.

I'm not sure which Coords to use for LoadDist, IG position, or sheet position so someone with more experience may have to dive into to that

### **#2 - 12/02/2012 10:22 am - Botanic**

I was able to figure out that if you use an reference object the max plugin doesn't account for the position but if you use a scene reference it does. Seems to be a bug in the plugin making this unnecessary.

#### **#3 - 12/02/2012 10:23 am - Botanic**

however being able to use the x,y isnt a bad idea tbh

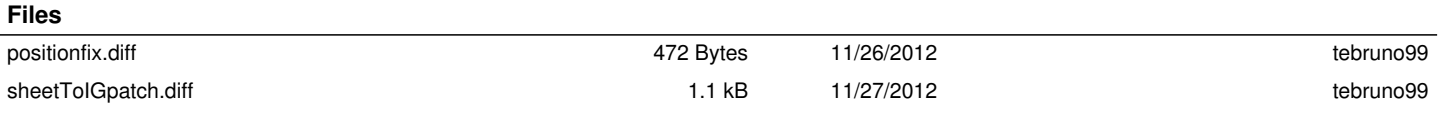